# Infants in Motion: Physical Milestones Video Project

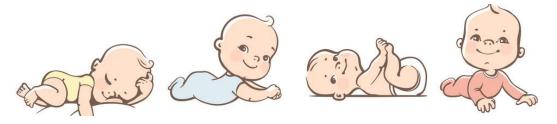

## Step 1:

Use the "Monthly Baby Milestone Chart" to fill in the milestone (s) associated with each month of a baby's development. For month ranges, choose one milestone for one month and two for the other if the required amount is an odd #. If the required amount is an even #, represent each month equally.

| Age          | Physical Milestone(s) (# required in parentheses) |
|--------------|---------------------------------------------------|
| Month One    | #1:                                               |
| Month Two    | #1:                                               |
| Months 3-4   | #1:<br>#2:<br>#3:                                 |
| Months 5-6   | #1:<br>#2:<br>#3:                                 |
| Months 7-8   | #1:<br>#2:<br>#3:<br>#4:                          |
| Months 9-10  | #1:<br>#2:<br>#3:<br>#4:                          |
| Months 11-12 | #1:<br>#2:<br>#3:<br>#4:                          |

### Step 2:

Go to Google images and select pictures that represent each of the milestones from the above chart. Save this to your camera roll. Be sure that the age of the infant in the picture matches the age of the milestone!

# Step 3:

Using Adobe Spark Video, create a video showing an infant's developmental milestones in motion from their first month until their first birthday. Be sure to identify each month and then lead into the infants milestone(s). Also, be sure to caption or identify the milestone that is occurring in each picture.

### Step 4:

Make sure your video is set to school and theme appropriate music, pleasing paced speed (not too fast or slow) and free of spelling/grammatical errors.

# Rubric

| Criteria                                                                             | Present | Not Present |
|--------------------------------------------------------------------------------------|---------|-------------|
| All months are labeled in video prior to milestones (12)                             |         |             |
| Correct amount of pictures are included for each month (20)                          |         |             |
| Each milestone picture is titled or described (20)                                   |         |             |
| Pictures illustrate correct ages of infant for milestone it's representing (10)      |         |             |
| Step 1 Chart is completed (10)                                                       |         |             |
| Video is free of spelling errors & includes school and project appropriate music (8) |         |             |

#### Comments: